# 惡意電子郵件社交工程防護暨 資訊安全宣導教育訓練 、<br>、意電子郵件社交工程防護暨<br>資訊安全宣導教育訓練<br><sub>報告人:網路管理暨行政支援組 劉得瑨</sub>

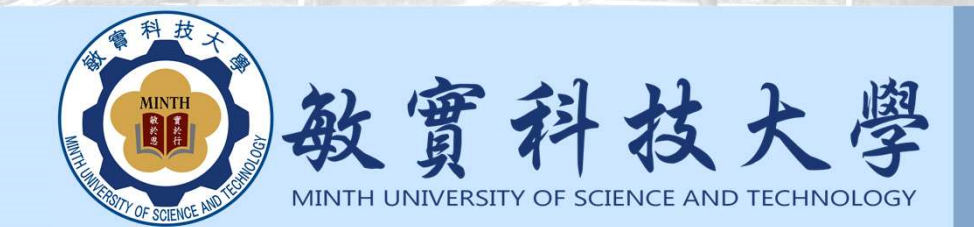

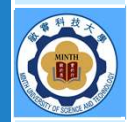

## 社交工程防護訓練的目的

#### 壹、依據

一、資通安全事件通報及應變辦法第8條。

二、臺灣學術網路管理規範相關規定。

#### 貳、目的

社交工程為駭客常用入侵管道,透過電子郵件夾帶惡意程式或連結網址 敏 等方式, 辅以吸引人之信件主旨及内容, 誘使缺乏警戒心的使用者開啟後造成<br>於 谁一步破壞, 嚴重捐害機關或個人之權益。 進一步破壞,嚴重損害機關或個人之權益。

為依資通安全法令規定及增進臺灣學術網路安全之目的, 髮持續辦理本 實 (110)在成土地、化風八秒地見 於 (110) x 4 cm , 11/m x 4 m ex m 行 本計書,透過實施演練作業,提升教育體系人員針對社交工程攻擊之警覺性, 並檢驗機關防範社交工程成效,及透過後續持續改善降低社交工程風險。

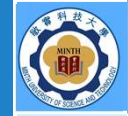

# 演練對象

(三)下列之臺灣學術網路連線單位 (以下簡稱臺灣學術網路連線單位)

1、其他公私立大專校院。

2、區域網路中心。

3、直轄市、縣(市)教育網路中心。

二、應參與演練人員

(一)人員類型包含機關、學校之正副首長、各級主管及一般行政人員。 (二)人員範圍為機關、學校全體人員 (定義為具備公務電子郵件帳號 者),不限於正式公務人員身分。

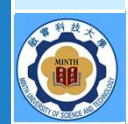

#### 演練方式及時程

一、演練方式

每次演練作業,將針對各演練對象之受測人員寄送10封社交工程演練 郵件,受測人員挑選方式如下:

(一)本部:各單位所有人員均列入。

(二)本部所屬公務機關、臺灣學術網路連線單位:依演練對象提交之演練

人員名單,按人員類型隨機選取100人 (公務電子郵件帳號),未滿 100 人者則全數列入,主管人員(科組長以上)原則佔受測人員總數 35%以上(特定人員類型如有不足則視情況調整)。

二、演練時程:自本 (110) 年4月至11月止,期間辦理2次演練。

>本次受測人數為51人

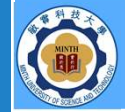

#### 評量標準

- 一、演練評量項目 (各次演練作業,各演練對象分別計算)
	- (一)惡意郵件開啟率
		- 1、由本部統一計算,計算方式:開啟演練郵件人數 / 總受測人數
		- 2、郵件透過預覽或點開方式開啟,且信件內文之圖片亦完成下載,始 認定為誘騙成功。
	- (二)惡意郵件點閱率
		- 1、由本部統一計算,計算方式:點選演練郵件內文連結網址或附檔之 人數 / 總受測人數
		- 2、受測人員點選郵件內文中之連結網址,將被記錄為遭誘騙成功。同 封郵件內文如包含多個連結,受測人員不論點選幾個都將記錄為1 次。

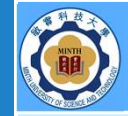

#### 評量標準

3、受測人員點選郵件內文中之夾檔附件,將被記錄為遭誘騙成功。同 封郵件受測人員不論點選幾次附檔,都將記錄為1次。 4、因將來路不明的危險信件轉寄給他人會造成更大傷害,故這類行為

所導致之郵件開啟、連結點選及附檔點選,將列入轉寄者之受測紀 錄。

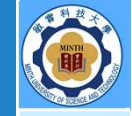

# 演練目標

(一)惡意郵件開啟率:各次演練作業,各演練對象應低於10%(含)。 (二)惡意郵件點閱率:各次演練作業,各演練對象應低於6%(含)。

# 敏 NH DH マクノ 於 ) ) 土门 |台 | 〈台〉 ▒ → 溫度器本可超過3人 ›開啟率不可超過5人

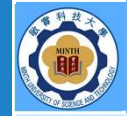

#### 演練目標

- 三、各次演練作業結束後,對於演練成績不良者,本部將函請演練對象擬定 改善措施,相關條件及說明如下:
	- (一)惡意郵件開啟率或惡意郵件點閱率,未能符合本演練計畫之目標。
	- (二)未辦理本演練計畫相關配合事項要求且情節重大者,如逾期未提報 演練人員名單。
- 四、本部將檢視前後兩次演練作業之績效改善情形,如演練對象連續2次演 練作業成績皆屬不良者,須擬定改善計畫並回復本部備查。

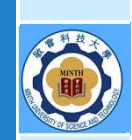

# 何謂社交工程

› 通過與他人的合法地交流,來使其心理受到影響,做出某些 動作或者是透露一些機密資訊的方式,是一種欺詐他人以收 集資訊、行騙和入侵電腦系統的行為。

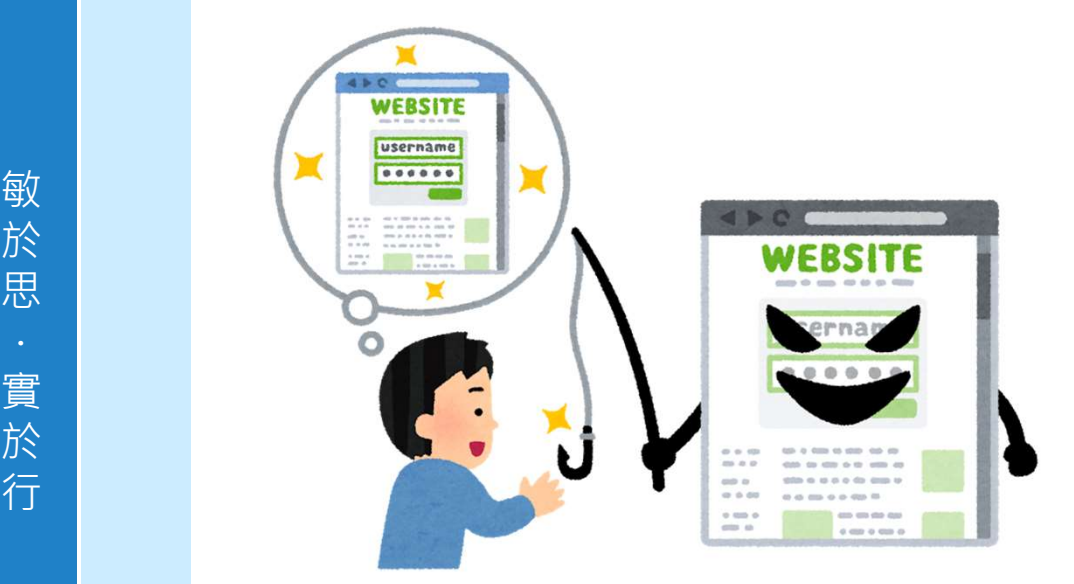

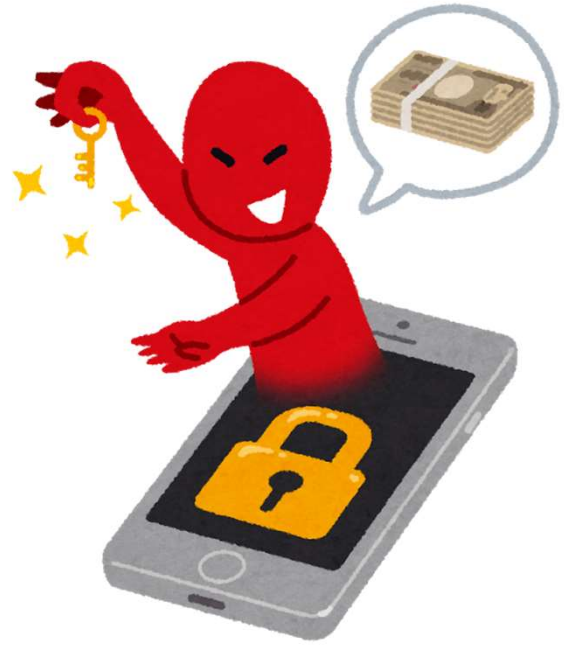

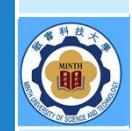

# 社交工程攻擊的目的

- › 強制廣告(不斷開啟惡意廣告)
- 社交工程攻撃的目的<br>› 強制廣告(不斷開啟惡意廣告)<br>› 控制主機 (植入木馬後門程式,如挖礦程式)<br>› 詐騙金錢

› 詐騙金錢

- 
- 勒索軟體
- うちのう かいしょう しょうしょう しんしょう しんしょう しんしょう しんしゅう しょうしょく 於 › 竊取帳號密碼與個人資料 思
- イントリー 販賣個資 マンチング しゅうしょう しんしょう しんしょう しんしょう
- $\mathbb{E}$  , we are also that  $\mathbb{E}$  , and  $\mathbb{E}$  are  $\mathbb{E}$  and  $\mathbb{E}$  . The contribution of  $\mathbb{E}$  and  $\mathbb{E}$  are  $\mathbb{E}$  and  $\mathbb{E}$  are  $\mathbb{E}$  and  $\mathbb{E}$  are  $\mathbb{E}$  and  $\mathbb{E}$  are  $\mathbb{E}$  and  $\math$ **真 インストリック 一 偷窺隱私** しんしゃくん しんしんしゃ しんしんしゃ しんしゅう
- 行 竊取財物

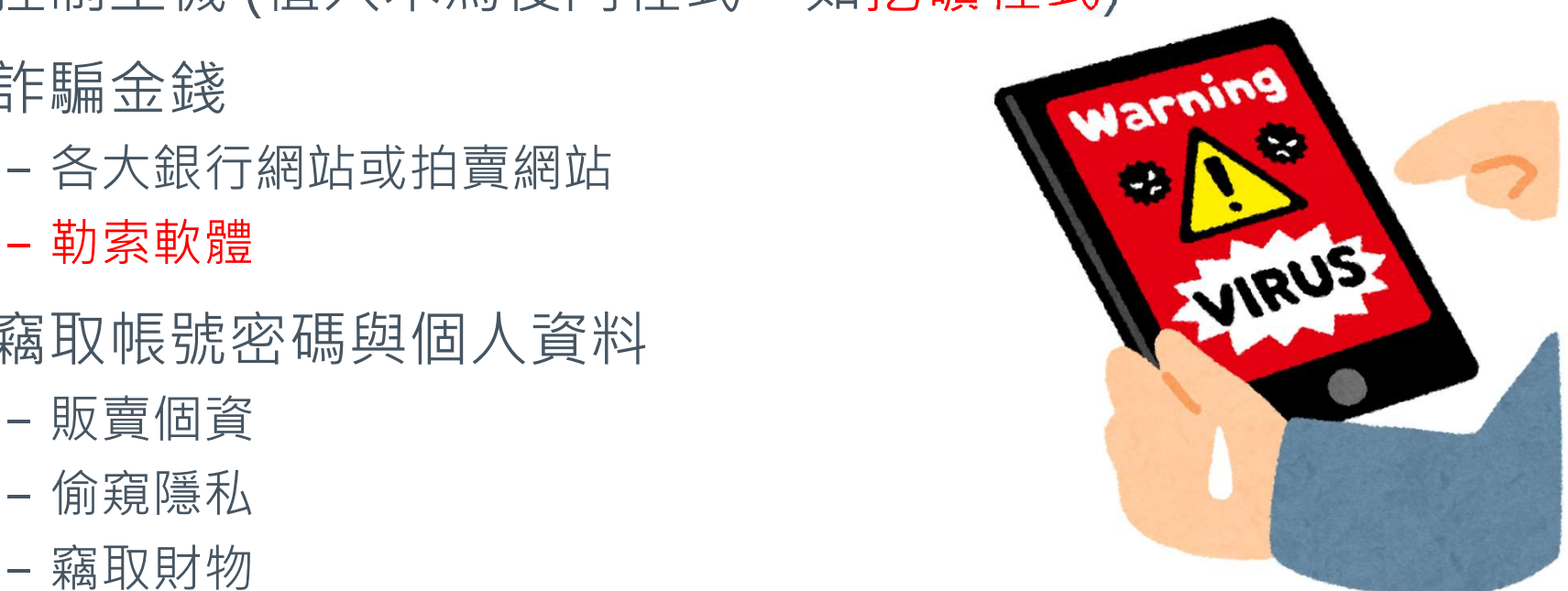

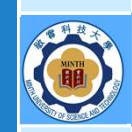

# 社交工程攻擊的常見手法

› 早期社交工程是使用電話或其他非網路方式來詢問個人資料, 目前社交工程大都是利用電子郵件、網頁、社群網站來進行 攻擊

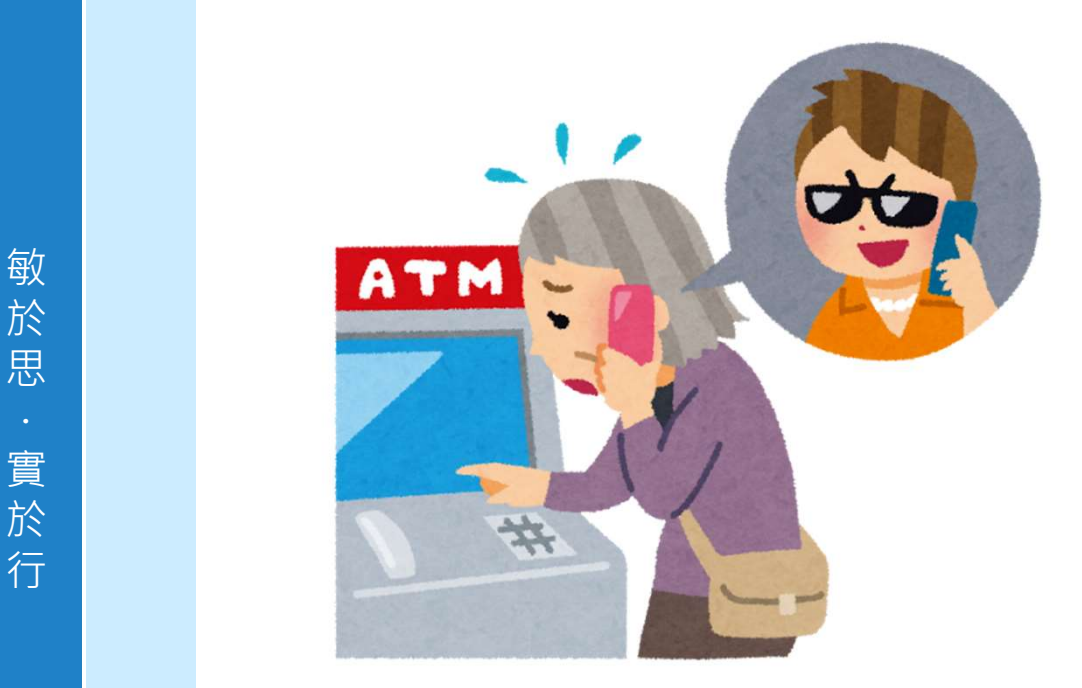

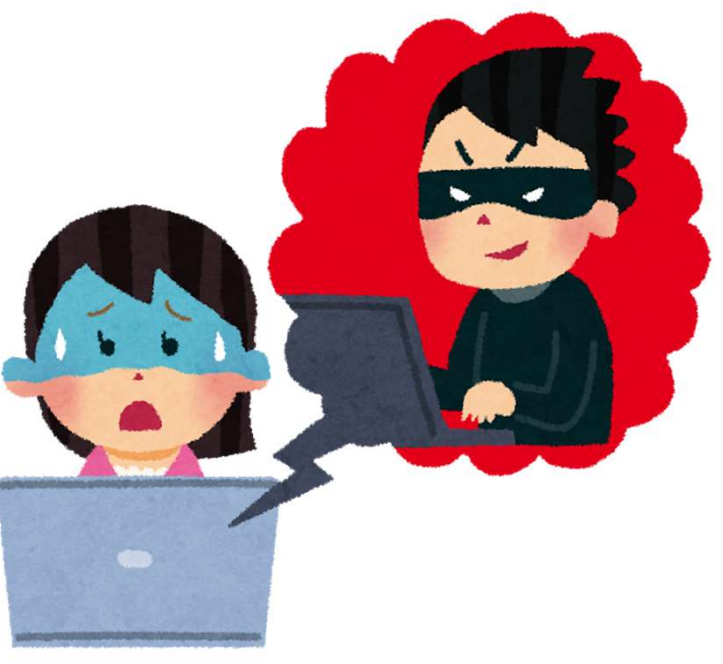

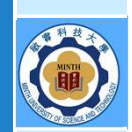

# 社交工程攻擊的常見手法

#### › 透過電子郵件進行社交工程攻擊之常見手法

- 假冒寄件者
- 使用與業務相關或令人感興趣的郵件內容
- 含有惡意程式的附件或連結
- 利用應用程式之弱點

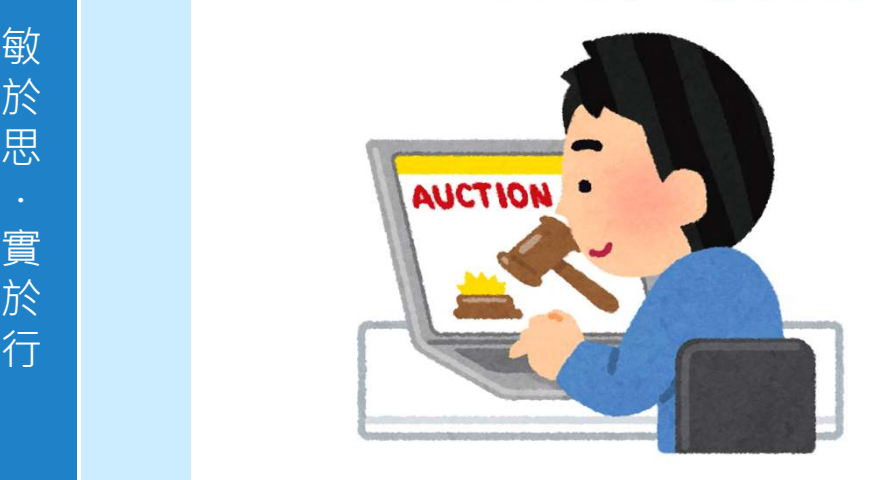

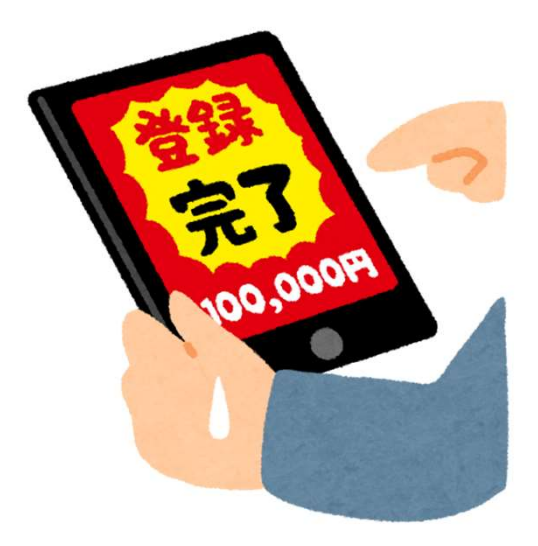

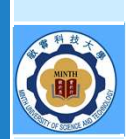

# 手法案例一假冒服務

#### 首見駭客以惡意Office 365 App存取用戶帳號

駭客假造合法連結誘使受害者主動登入Office 365,並允許惡意Office 365外掛App存取其資料的手法,不需 取得帳察即可登入用戶帳號,即使變更密碼或採用雙因素驗證,也無法倖免於難

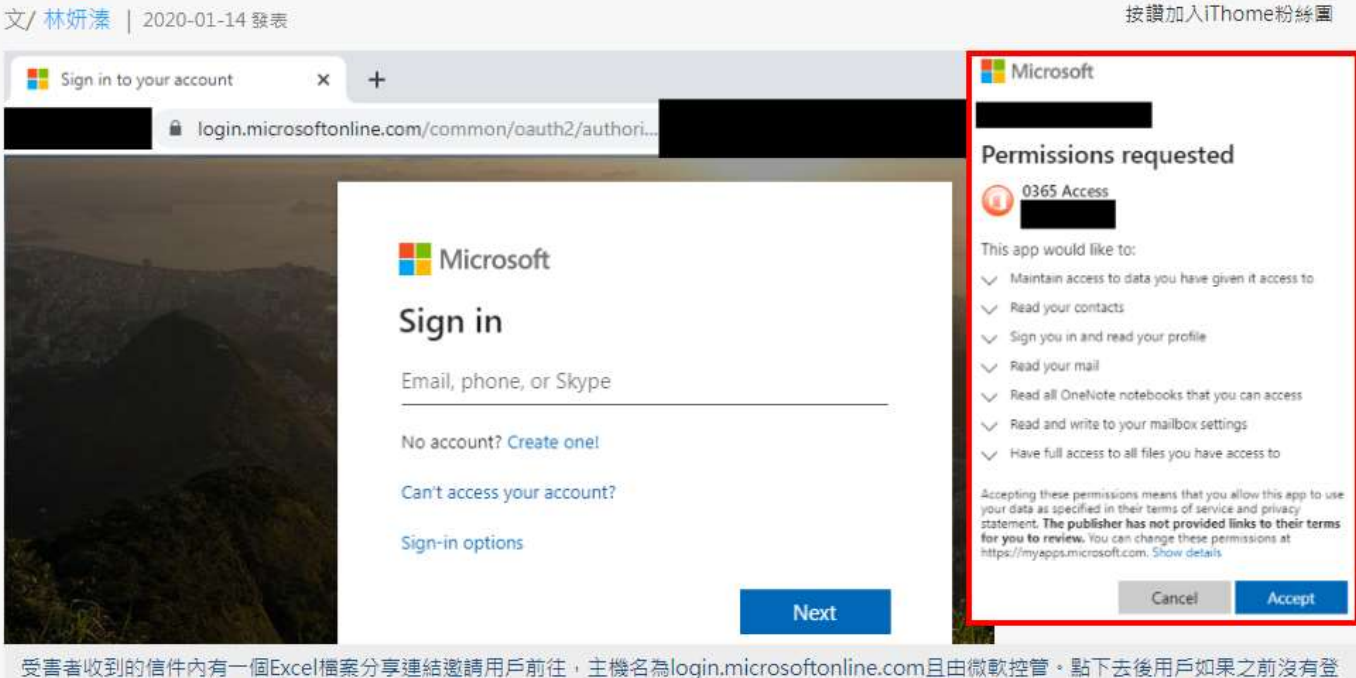

入Office 365, 即會出現合法的微軟登入頁面 (圖左) · 用戶登入後會跳出一個Office 365外掛App要求存取權的對話 (圖右)框, 用戶一旦按下 對話框中的「接受」,該App就可以無礙存取用戶所有信件內容、OneDrive檔案等,完全無需帳號密碼。 (圖片來源 / PhishLabs )

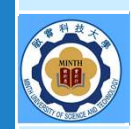

#### 手法案例─網路釣魚

美國國土安全部網路安全及基礎架構安全署(CISA)與美國調查局(FBI)上周聯袂警告,武漢肺炎 (COVID-19)疫情所造成的居家工作風潮,讓企業VPN服務日趨流行,但從今年7月起,駭客集團開始透過 語音網釣(Vishing)活動,取得員工登入企業VPN的憑證。

與傳統的網釣活動一樣,駭客先架設了模仿企業網址的登入網站,可能偽裝成支援服務的入口或是員工入口, 之後再利用社交網站或各種工具蒐集受害者的背景資料,從姓名、地址、雷話號碼、職位或在公司的年資等, 接著便诱過VoIP打電話給受害者,假裝是企業的技術支援部門, 宣稱要重設VPN服務, 因此需要他們的憑 敏 於

有些被騙的受害者直接提供了雙因素認證資訊給駭客,有時駭客也會藉由SIM卡交換攻擊取得受害者的雙因素 實 於

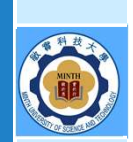

## 手法案例─實體潛入

資安業者Trustwave折日警告,人們經常聽到社交工程攻擊,手法從網釣攻擊、誘導使用者開啟惡意的連結或 附加檔案,但也得留心實體的「邪惡USB」(BadUSB)攻擊,這樣的例子雖然不多,卻是實際存在的。

Trustwave最近發現的一個例子是,一個客戶收到了一個偽裝成來自Best Buy的包裏,內含提供給忠實客戶50 美元的禮券,並附上一個USB隨身碟,表示當中含有可用禮券購買的商品。

然而該USB隨身碟卻是一個邪惡USB,它其實是個USB鍵盤,一日安裝後就會自動注入惡意命令,連結遠端的 敏<br>於 | C&C伺服器,回傳裝置資訊,從電腦型號、硬體資訊、作業系統資訊,到執行程序等,繼之下載其它的命令 於 **思 或惡意程式。** 

**實 有一个 有量地**說,一日USB的控制晶片被重新程式化以執行其它功能,它就可能被駭客用來發動攻擊,最終控制受害 於 2000年 - 1990年 - 1990年 - 1990年 - 1990年 - 1990年 - 1990年 - 1990年 - 1990年 - 1990年 - 1990年 - 1990年 - 1990年 - 1990 行き 有もい うちのう こうしょう こうしょう

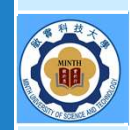

# 手法案例-假冒網站

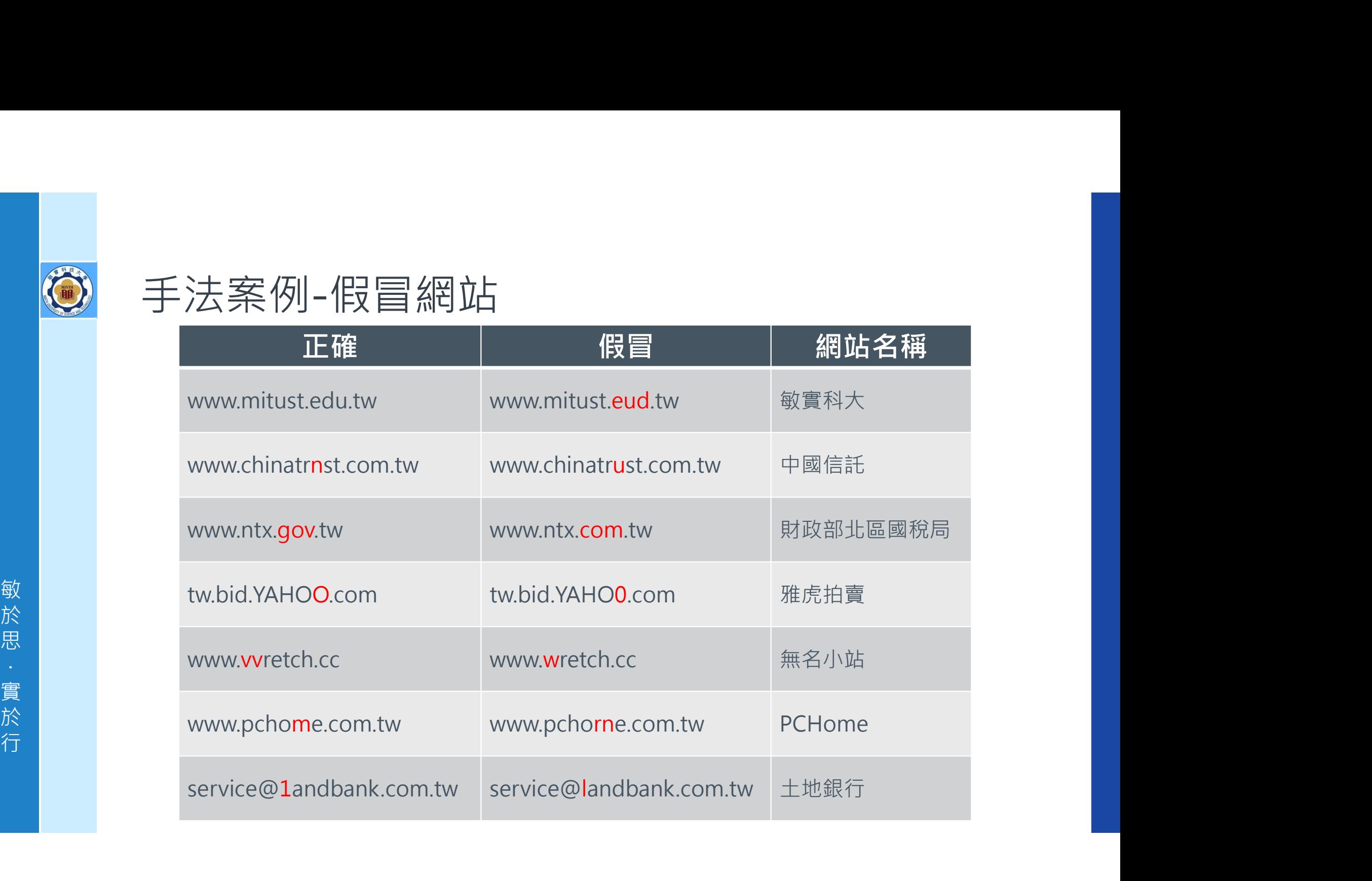

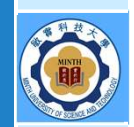

## 社交工程與人工智彗

以目前來說,Deepfake是最為人熟知的AI人工智慧攻擊手法,AI已經被用於猜測密碼、破解CAPTCHA認證、複製人類語 音,以及其他眾多開發當中的非法技術。趨勢科技指出,這表示,未來需要新的過濾技術,來防範假訊息攻擊與網路勒索的 風險,並防範專門以AI資料為目標的攻擊。

先前趨勢科技也發布報告指出,某些商品的市場正在逐漸興起,包括Deepfake服務(被駭客用於性勒索,或用來通過某些 網站要求的照片認證)、AI人工智慧游戲機器人(用於預測骰子的點數,或用於破解Roblox的驗證碼)、存取服務 (Access-as-a-Service, 用於存取駭客已入侵的裝置和企業網路)等。趨勢科技表示, Fortune 500大企業的存取即服務價 格可高達10,000美元之譜,某些服務還內含讀寫權限。穿戴式裝置帳號也是逐漸興起的市場,趨勢科技表示,網路犯罪集團 可利用這些帳號來從事保固詐騙,要求廠商提供裝置更換。

趨勢科技認為,網路犯罪集團一直都是最新技術的率先採用者,人工智慧技術也不例外。目前AI人工智慧可能被歹徒利用的 方式如,製造難辨真偽的大規模社交工程攻擊、開發文件內容辨識惡意程式,以提升攻擊效率。此外,歹徒也會利用AI技 術,來躲避影像辨識以及語音生物辨識系統。

› 來源:工商時報

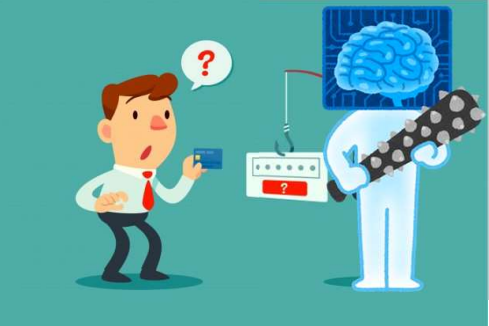

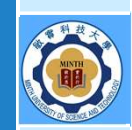

# 社交工程信件的特徵

› 信件標題與內容都看起來是正常的信件 › 標題與內容多與日常生活、熱門時事結合 › 偽造成上級單位或資訊部門發信

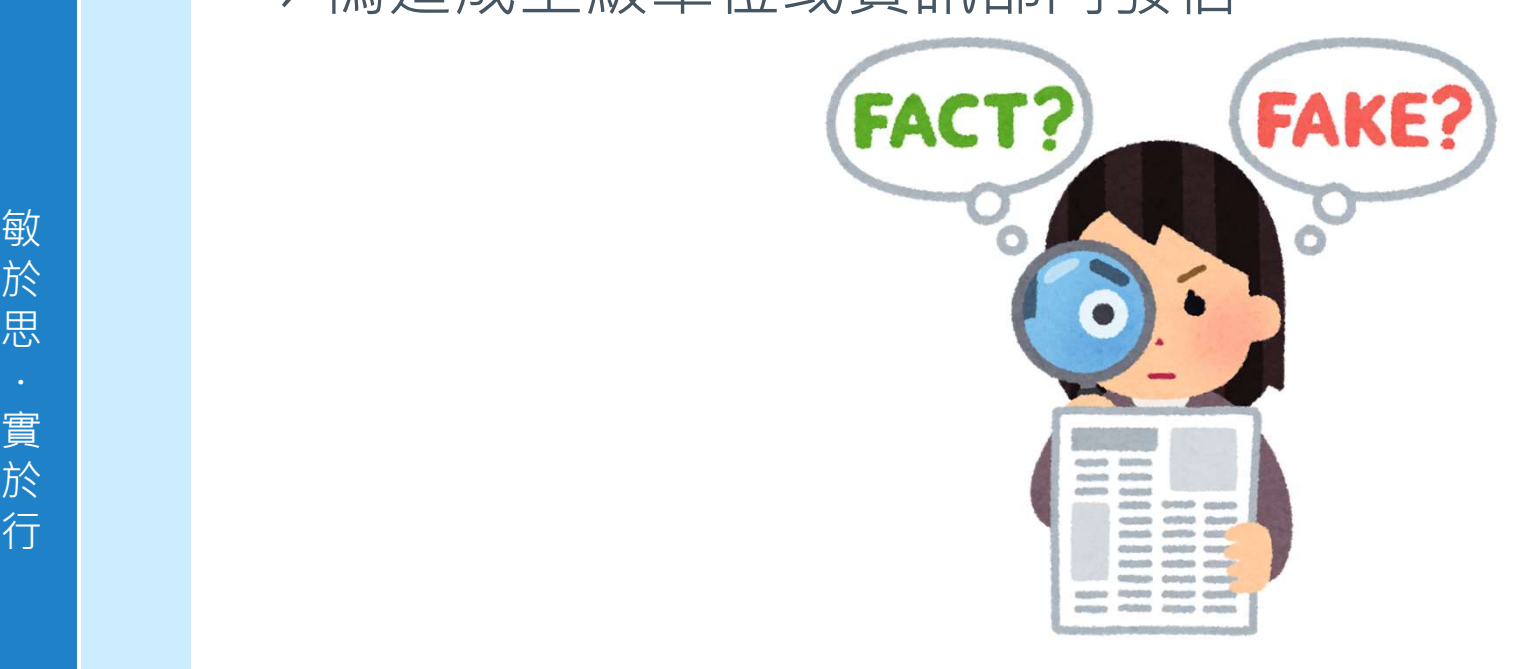

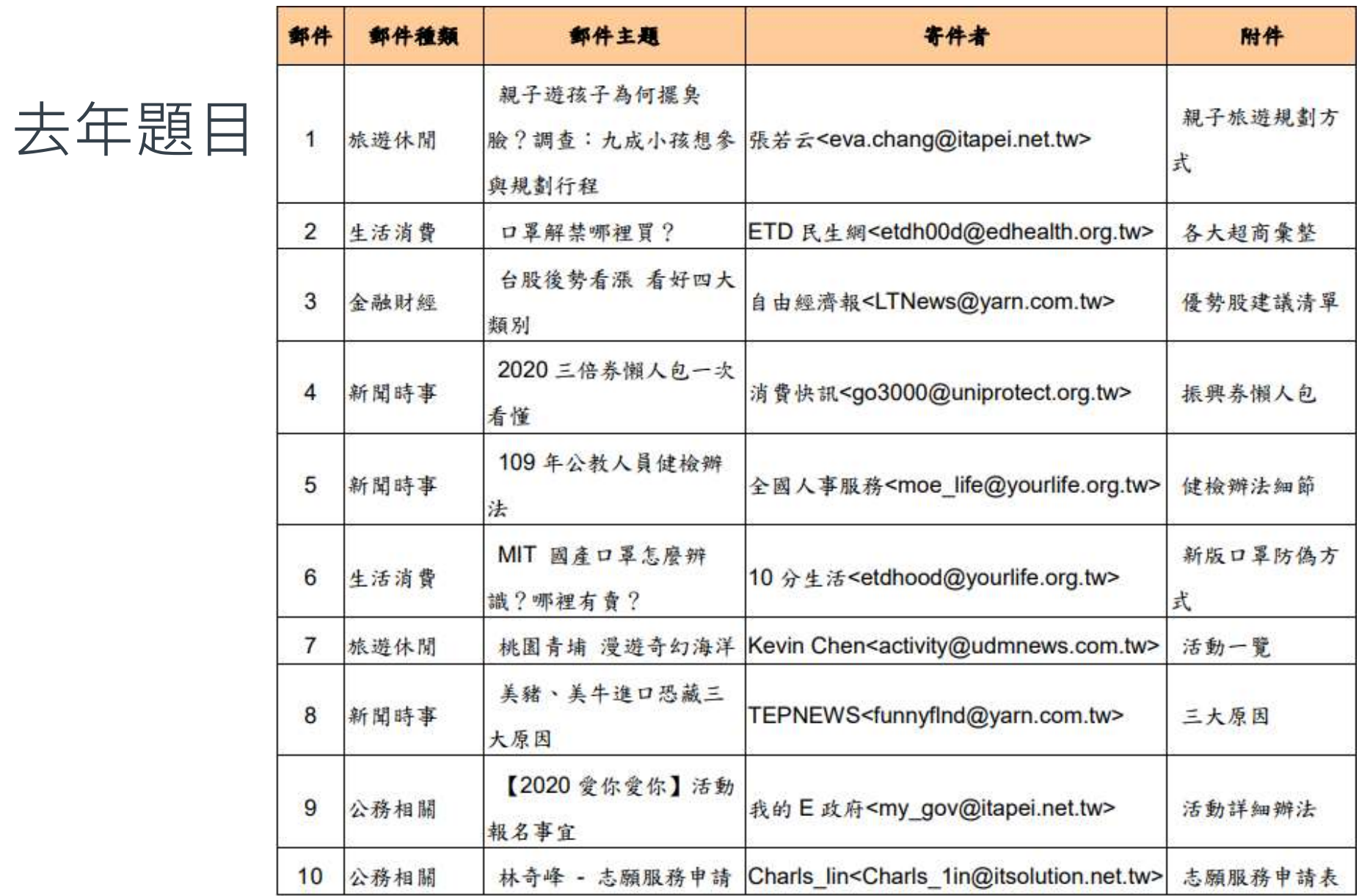

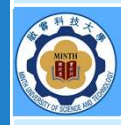

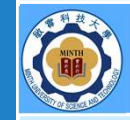

- › 停─使用任何新系統前,必須先
	- 執行各種作業系統更新、應用軟體設定
		- › Windows / Office Update
		- › 設定瀏覽器安全性
	- 啟用個人防火牆
- 敏 › 控制台→Windows 防火牆→開啟防火牆
- 於 思 . https://ga.mitust.edu.tw/p/412-1003-100.php?Lang=zh-tw – 安裝防毒軟體,並確實更新病毒碼
- 實  $\begin{matrix} \frac{1}{\kappa} \end{matrix}$  – 不要安裝來源不明的軟體

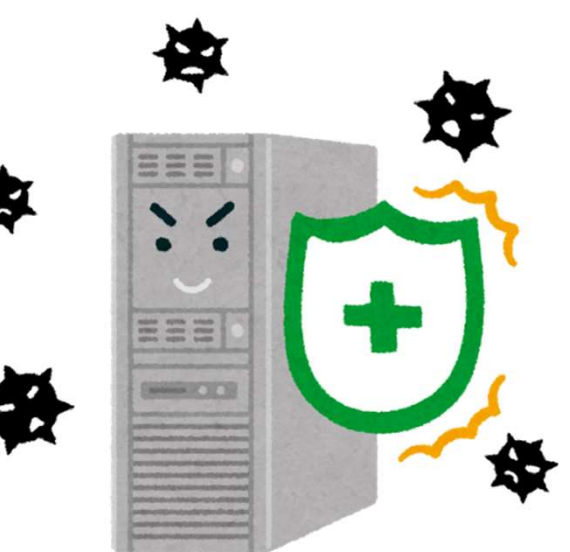

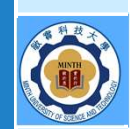

- >停一
	- 不瀏覽可疑或非法網站
	- 不使用電腦時,採取登出、設定螢幕保護、關機或等防護

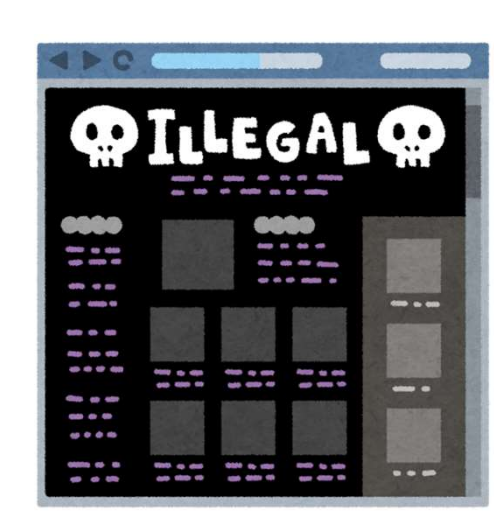

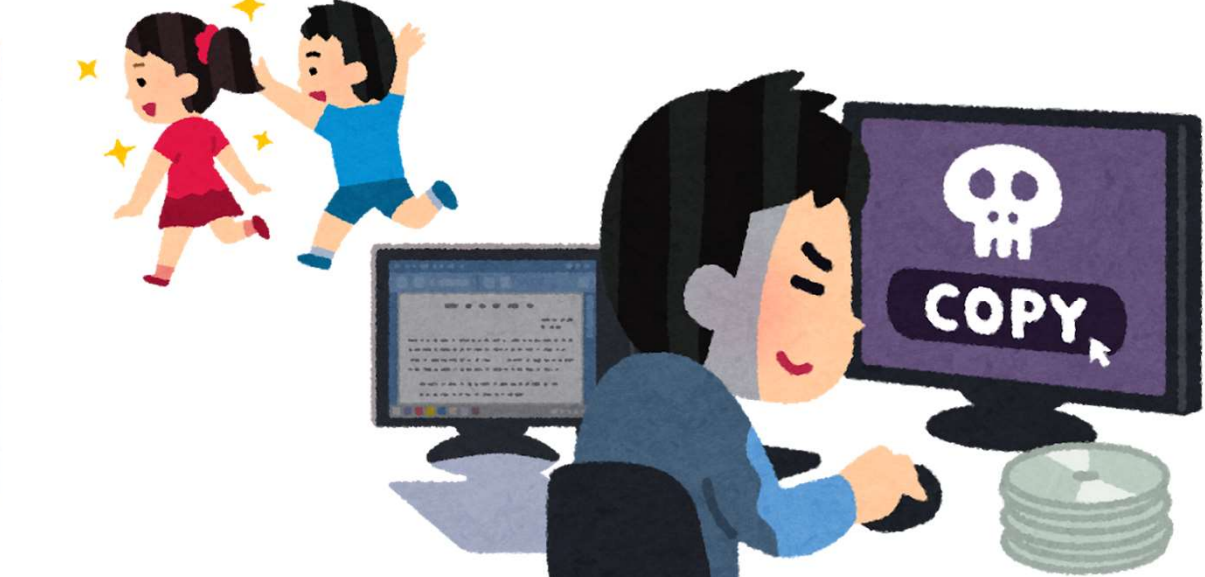

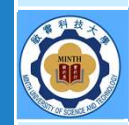

#### › 停─使用任何電子郵件軟體前,必須先

- 設定收信軟體安全性
	- › 關閉郵件預覽功能
	- › 關閉自動下載圖片
	- › 不要自動回覆讀信回條
	-
- 於 十 一 防止垃圾郵件 しょうしょう こうしょう
- 思 - ・ | インプランジンの最定過濾垃圾郵件機制

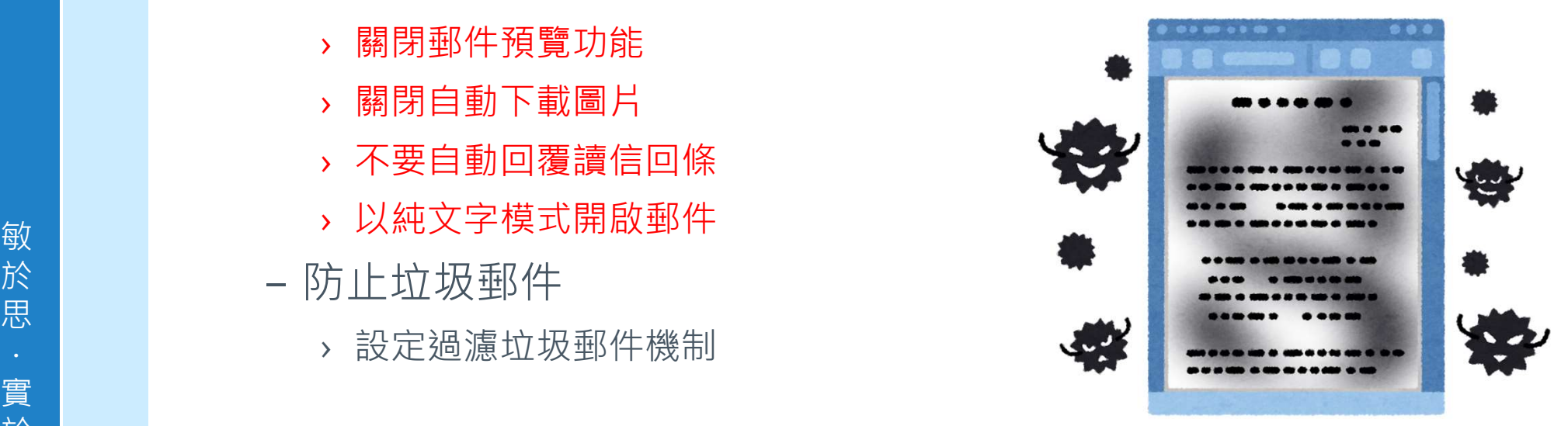

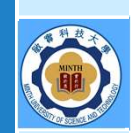

- >停一使用任何電子郵件軟體前
	- 不開郵件附件和不點擊連結
	- HTML可以執行程式代碼,若程式含惡意代碼則開啟信件時就會觸 發

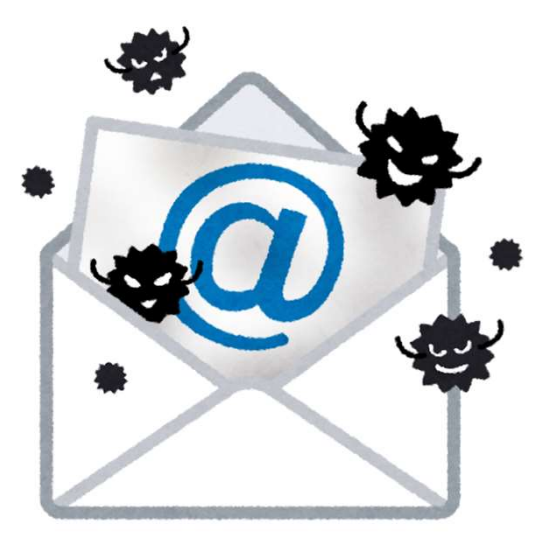

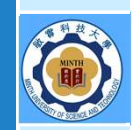

- › 看─開啟電子郵件前應先檢視
	- 寄件人
		- › 不認識的寄件人,開信要再三確認
	- 郵件主旨
		- › 非關公務的郵件儘量不看
- 敏 附加檔案
- 於 思 . pps/ppt、reg、lnk、hta、zip、rar、swf、html、mdb
- 實 │ │ │ │ │ │ │ │ 名稱顯示與業務無關或檔名怪異、錯誤,請勿開啟 **於 えいしん かいしん かいしん かいしん かいしん**

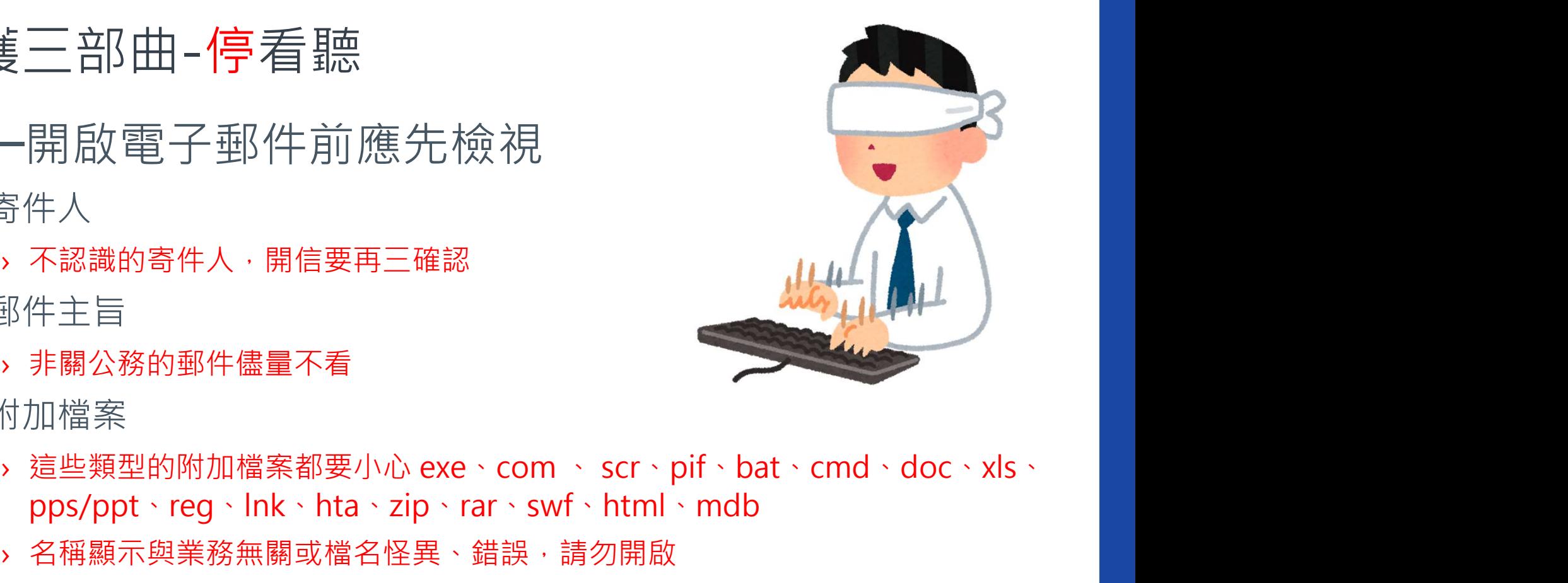

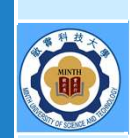

- **>看一已經在使用的作業環境** 
	- 定期更改密碼
	- 不同系統使用不同密碼
	- 定期更新系統及軟體版本
	- 不要在業務系統執行與系統無關的活動

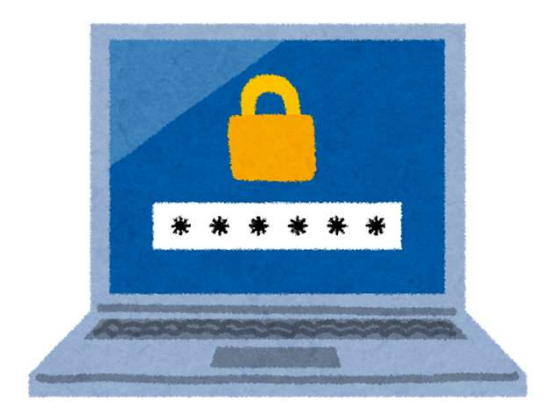

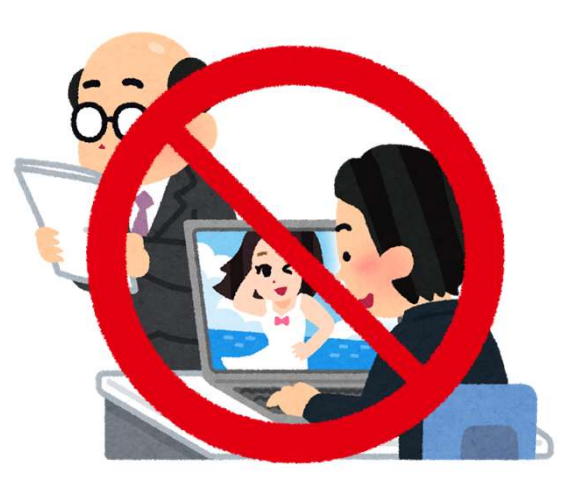

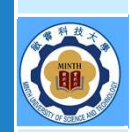

- › 聽─若懷疑郵件來源,必須進行確認
	- 透過電話或其他方式向寄件人確認郵件真偽
	- 不要在開啟郵件狀況下,直接按刪除鈕,應回到郵件清單(index)下 删除郵件,以免無意間直接開啟下一封郵件

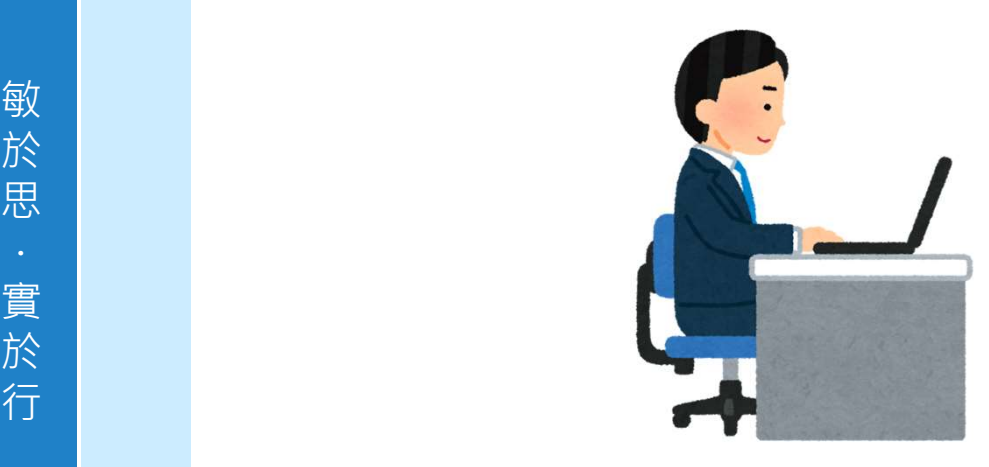

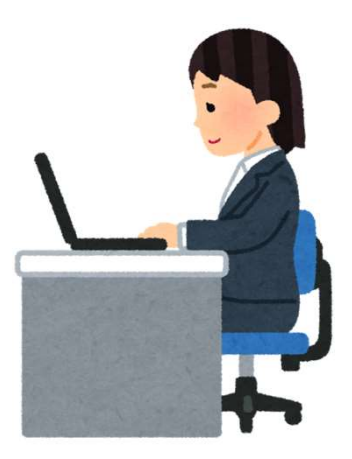

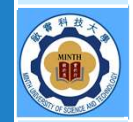

# 使用電子郵件時應有的習慣

#### › 收信

- 檢查寄件者的真偽
- 確認信件內容的真實度<br>– 確認信件內容的真實度
- 不輕易開啟郵件中的超連結以及附件

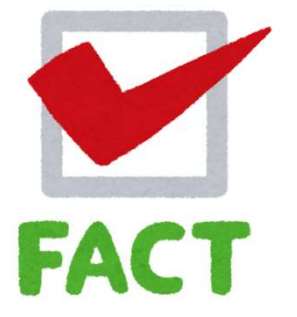

– 開啟超連結或檔案前,確認對應軟體(如IE、Office、壓縮軟體) 都保持在最新的修補狀態

#### 敏 › 轉信或寄信

- 於 思 - 未經查證之訊息,不要轉寄
- . 轉寄郵件前先將他人郵件地址刪除,避免別人郵件地址傳出
- 實 於 ┃ ┃ − 寄送信件給群體收件者時,應將收件者列在密件副件,以免收件人 ┃ ┃ 行 資訊外洩。

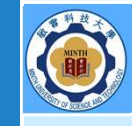

# 6千萬防護資安攻擊

敏 ショップ こうこう こうしゃ ふくしょう 於  $\begin{array}{c} \hbox{\tiny\it I\!\!\!\!R} \ \hbox{\tiny\it I\!\!\!\!R} \end{array} \qquad \quad \lambda \ \tilde{\pm} \ \bar{\mathtt{B}} \bar{\mathtt{A}} \ \overline{\mathtt{B}} \bar{\mathtt{C}} \bar{\mathtt{C}} \bar{\mathtt{C}} \bar{\mathtt{C}} \bar{\mathtt{C}} \bar{\mathtt{H}} \mathrm{\acute{F}} \bar{\mathtt{C}} \bar{\mathtt{C}} \bar{\mathtt{C}} \bar{\mathtt{C}} \bar{\mathtt{C}} \bar{\mathtt{C}} \bar{\mathtt{C}} \bar{\mathtt{C}} \bar{\mathtt{C}} \bar{\mathtt{C}} \$ › 千萬不要開啟或回覆來歷不明電子郵件 › 千萬不要下載或執行來歷不明軟體或檔案 › 千萬不要洩露個人帳號密碼 › 千萬不要用非信任電腦處理公務 › 千萬不要隨意透露個人資料

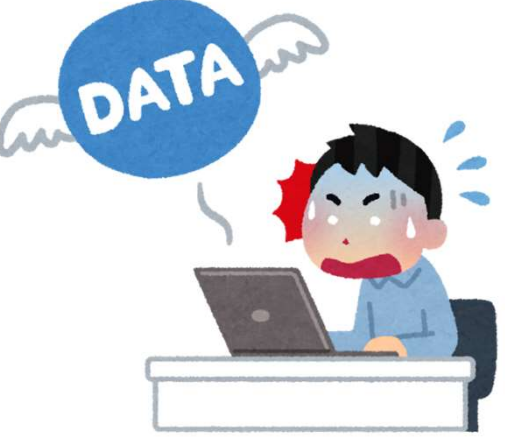

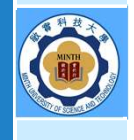

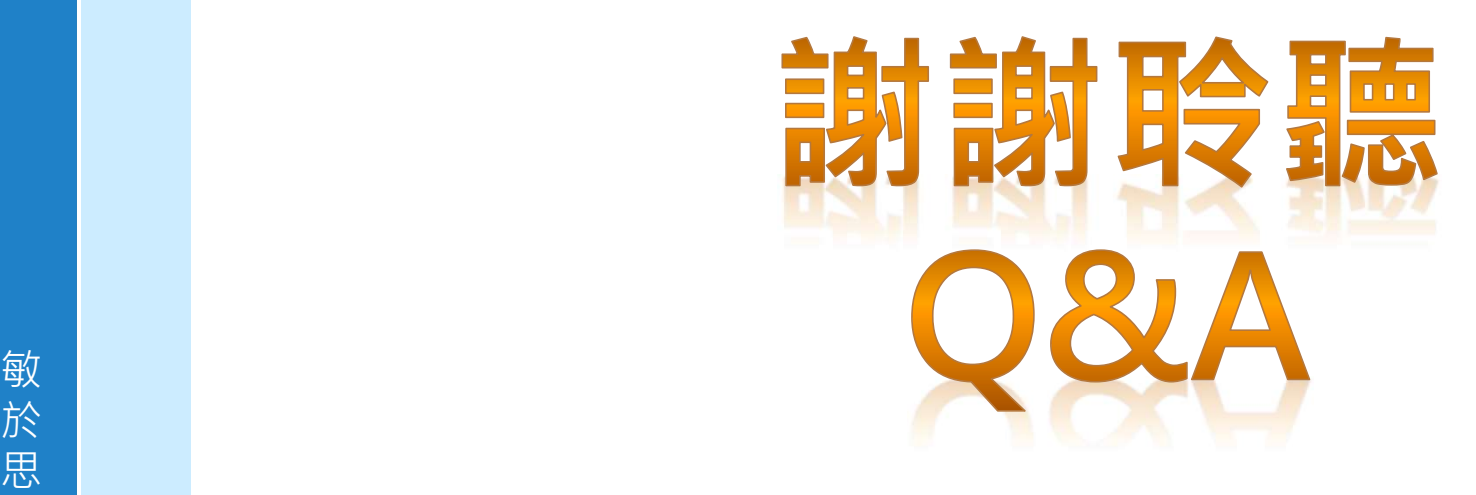

插圖來源:いらすとや(https://www.irasutoya.com)